**Eine Zusammenarbeit zwischen Evangelisch-reformierte Kirchgemeinde Bennwil Hölstein Lampenberg Chrischona Waldenburgertal Römisch-katholische Kirchgemeinde Bruder Klaus Waldenburgertal**

## **TERWEG**

# **Hölstein**

**Start: ref. Kirche Hölstein Ziel: kath. Kapelle Hölstein**

**Öffnungszeiten: Von Palmsonntag, 10. April bis Ostermontag 18. April 10.00 bis 19.00 Uhr**

**Mitnehmen: Bleistift, wasserfesten Filzstift, ein Handy mit Internetanschluss oder eine Bibel**

### timemaster

### EBL Parkplatz ref. Kirche

agsse

Neuweg

**1 Ref. Kirche 2 Bennwilerstr. 19**

**4**

**5**

## Kirchgemeindeh**6**us<br>Sunnewirbel

**7**

**Kath. Kapelle Bennwilerstr. 12**

**8**<br>**A**erkhot

**Be'** 

Für den Osterweg brauchst du:

- Einen wasserfesten Stift
- Ein Smartphone mit Internetzugang

#### **Wie scanne ich den QR-Code mit einem Samsung?**

Samsung Mobilgeräte haben den QR-Code Scanner direkt in der Statusleiste integriert. Willst du also mit deinem Galaxy einen QR-Code scannen, gehe wie folgt vor:

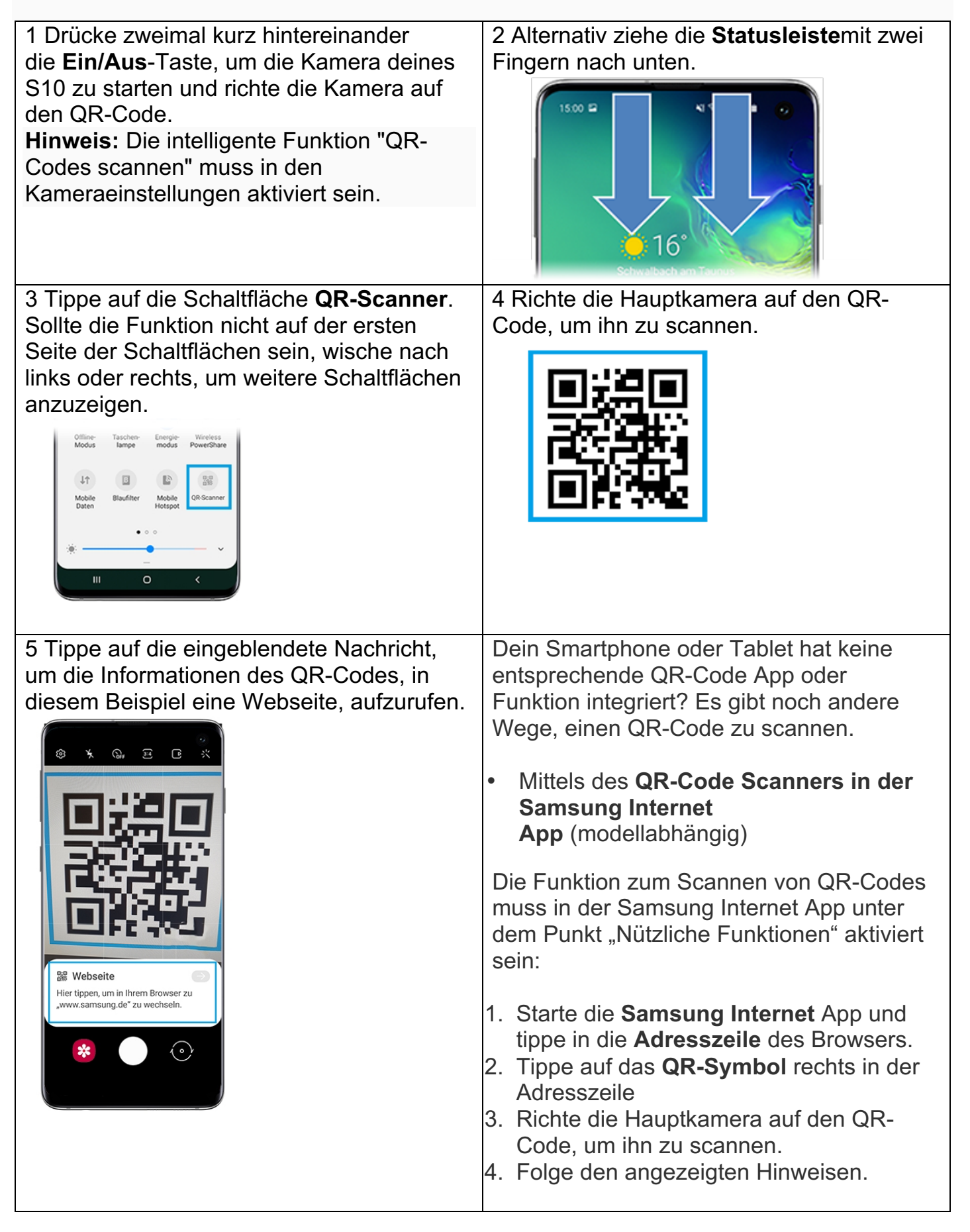

Ansonsten Kannst du dir Im Galaxy Store oder im Google Play Store, eine der zahlreichen QR-Code Scanner Apps kostenfrei oder kostenpflichtig herunterladen und installieren.

### **Wie scanne ich den QR-Code mit einem iPhone?**

- 1. Öffne die Kamera-App vom Home-Bildschirm, Kontrollzentrum oder Sperrbildschirm aus.
- 2. Wähle die rückseitige Kamera aus. Halte das Gerät so, dass der QR-Code im Sucher in der Kamera-App angezeigt wird. Das Gerät erkennt den QR-Code und zeigt eine Mitteilung an.
- 3. Tippe auf diese Mitteilung, um den Link zu öffnen, der dem QR-Code zugeordnet ist.

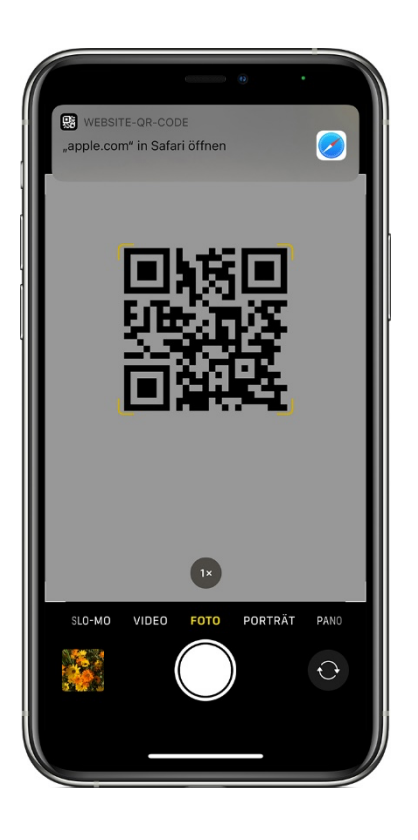

Eine Zusammenarbeit zwischen der Röm.- Kath. Pfarrei Bruder Klaus Waldenburgertal Evang.-Ref. Kirchgemeinde Bennwil Hölstein Lampenberg Chrischona Waldenburgertal